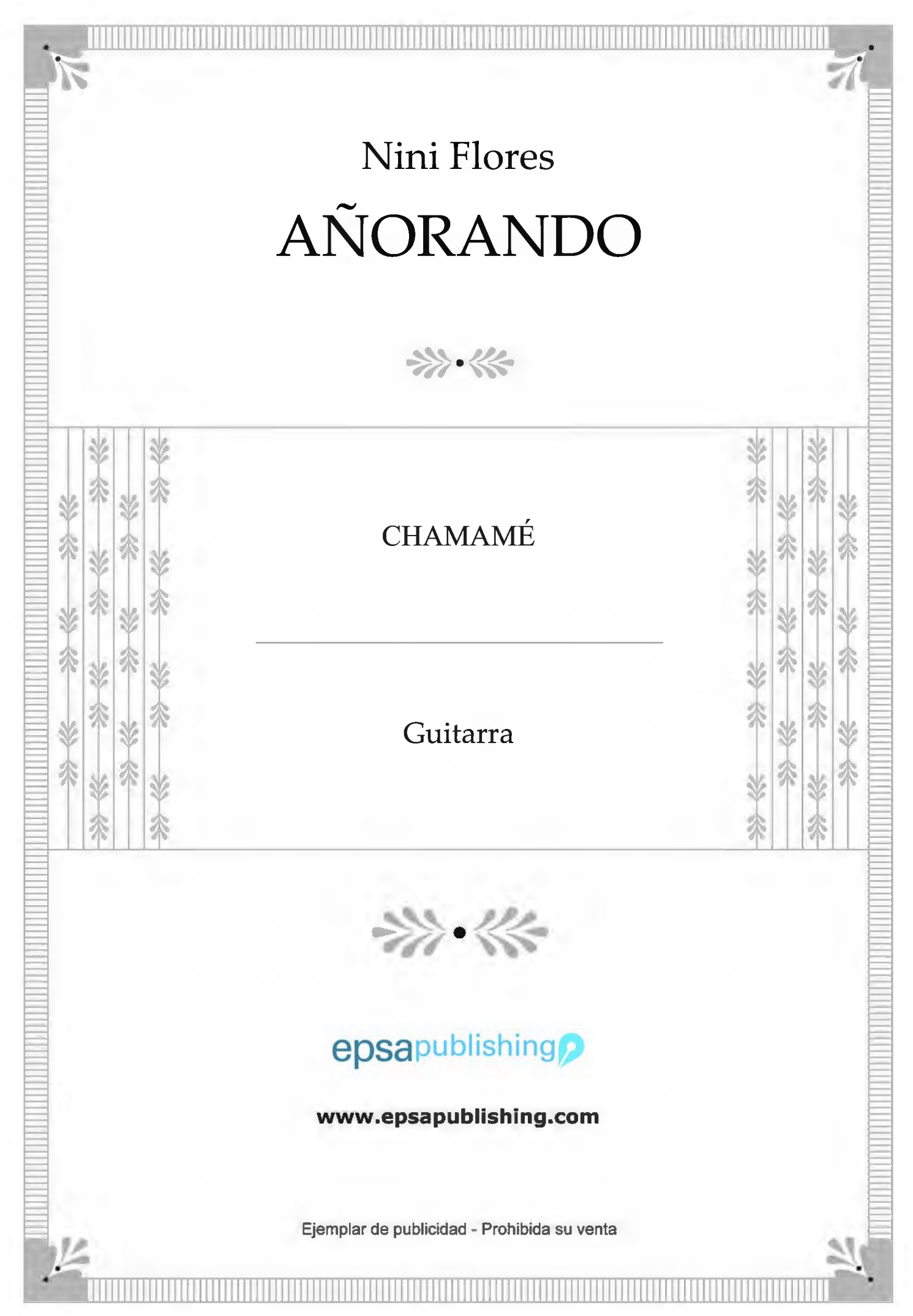

AÑORANDO

(chamamé)

**NINI FLORES** 

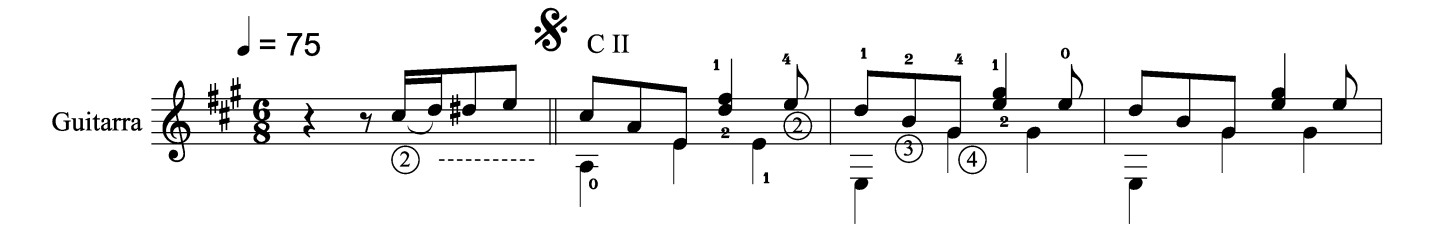

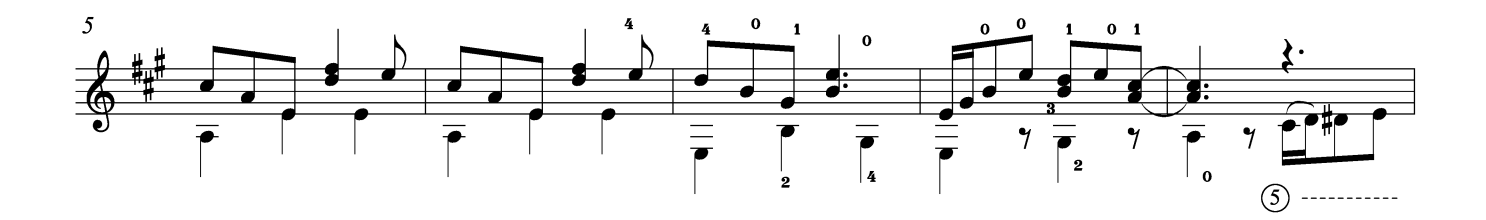

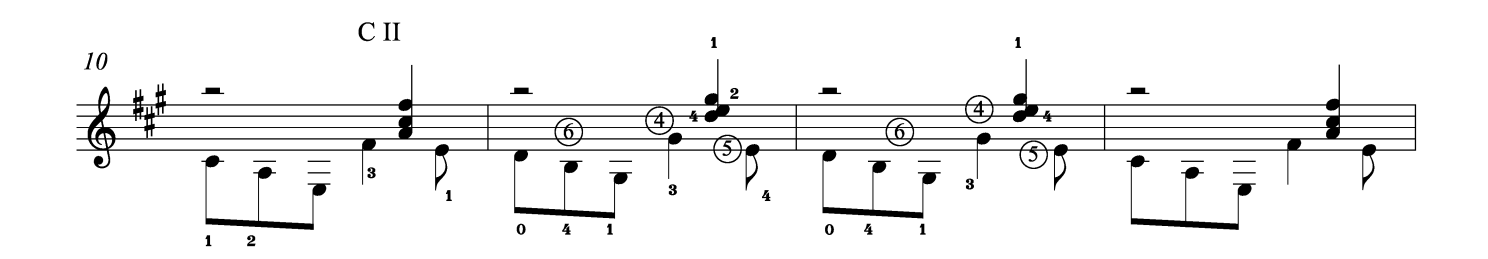

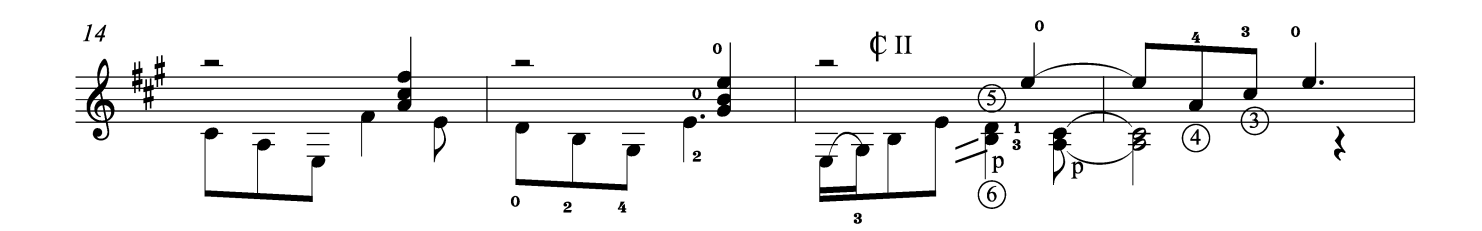

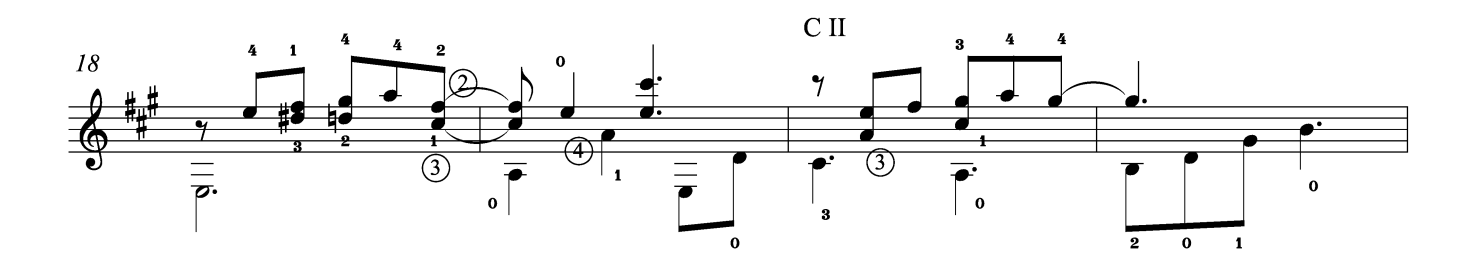

EJEMPLAR DE PUBLICIDAD - PROHIBIDA SU VENTA CODYTIGITY MANY EPSA PUBLISHING S.A.<br>México 2835, C1223ABG, Ciudad Autónoma de Buenos Aires, República Argentina. www.epsapublishing.com<br>International Copyright Secured - Derechos internacionales Asegurados, Impreso en Arg

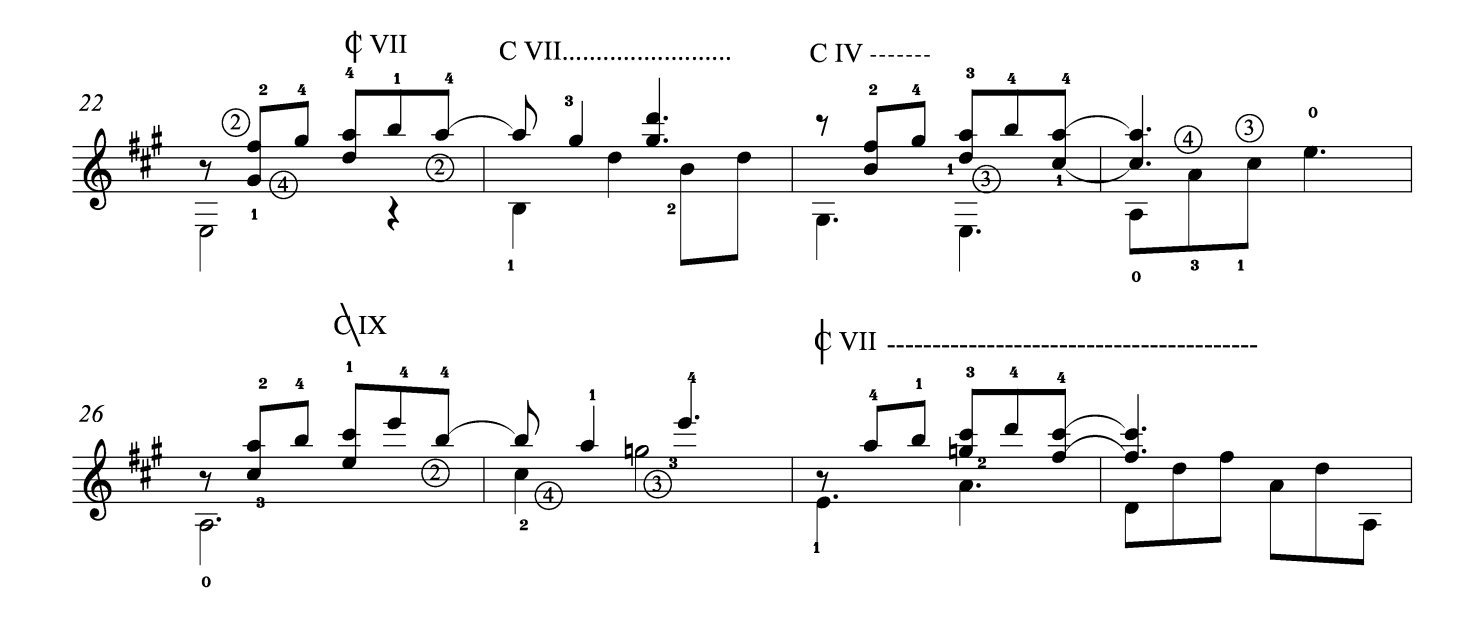

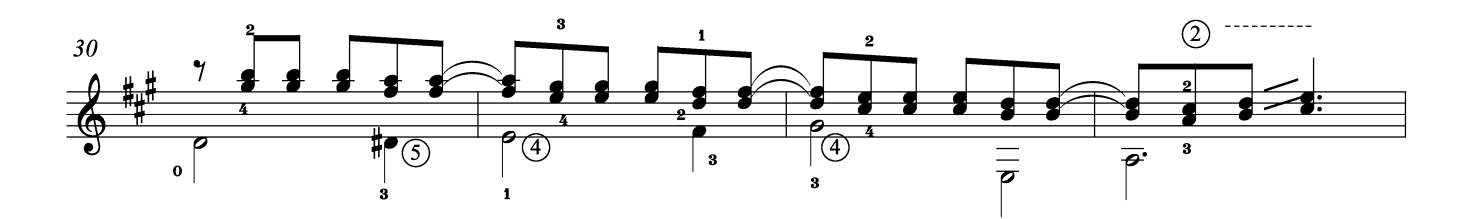

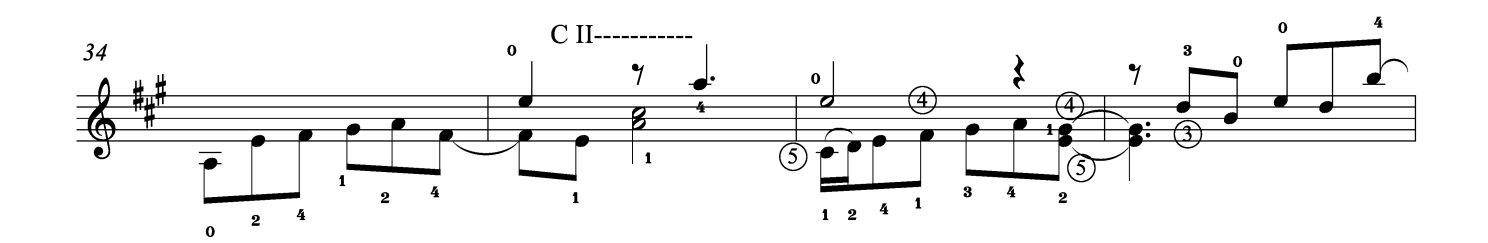

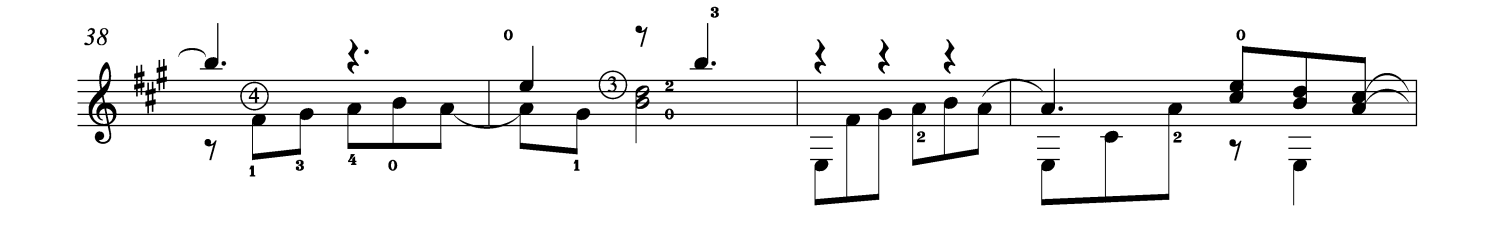

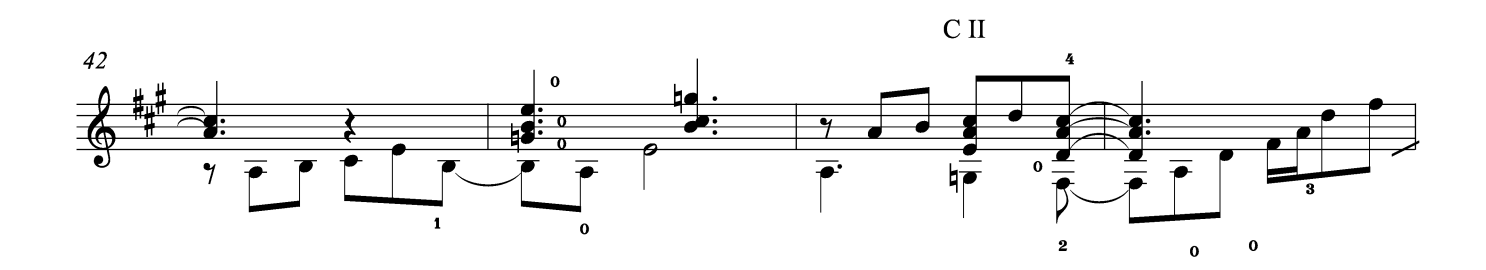

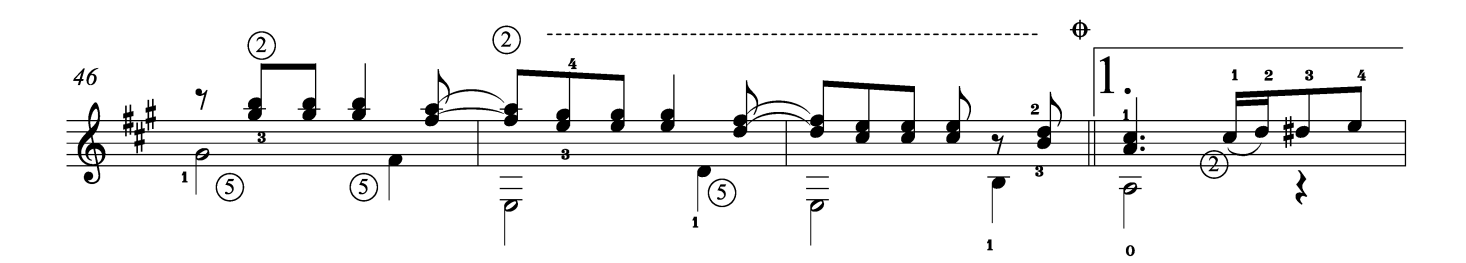

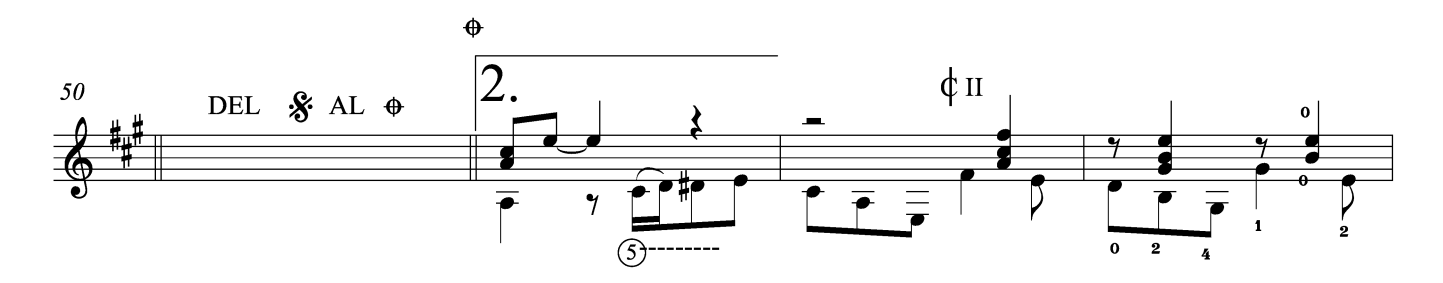

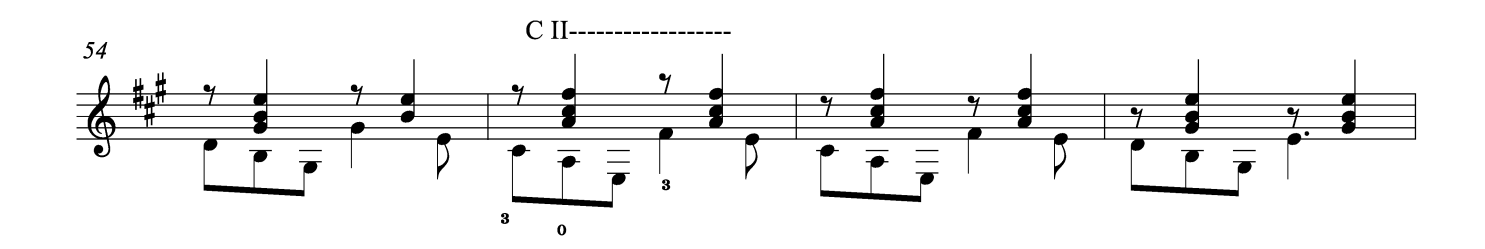

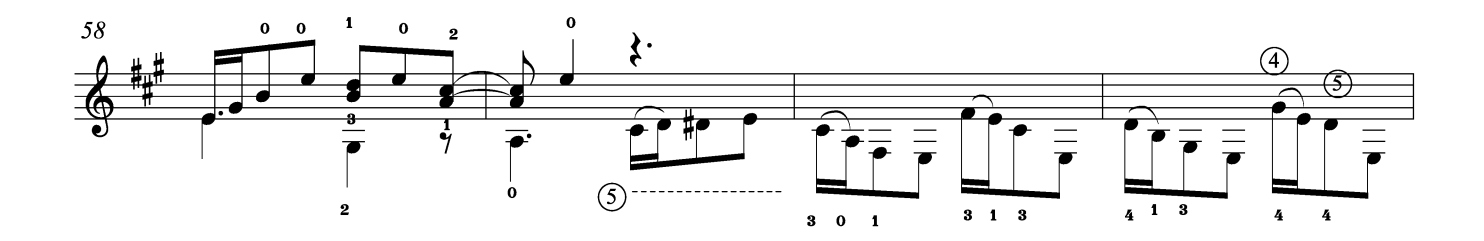

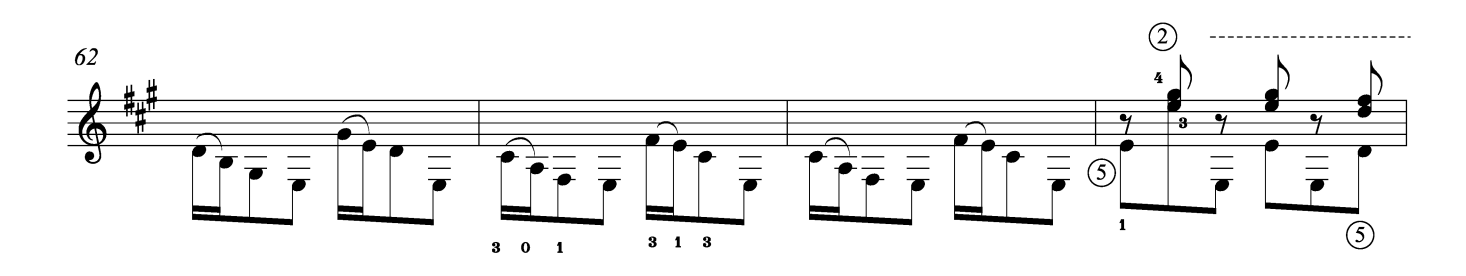

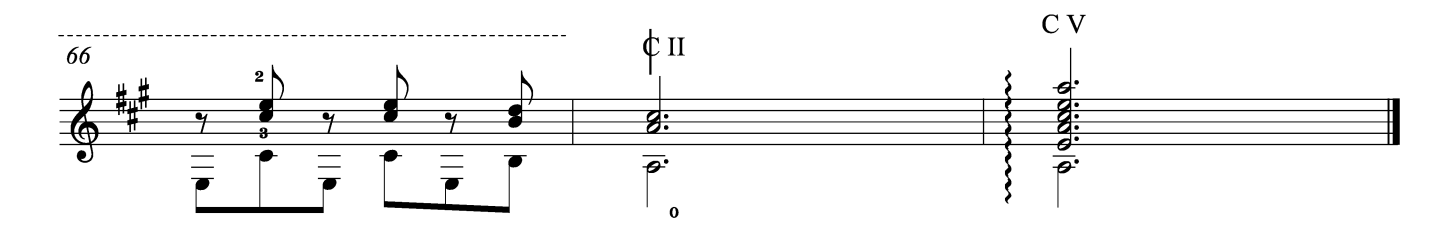